# **Logik, Sprünge und Sprungmarken**

Der Befehlssatz des Prozessors enthält die Befehle AND, OR, XOR, TEST und NOT der booleschen Logik. D

Das Format für diese Befehle ist folgendes:

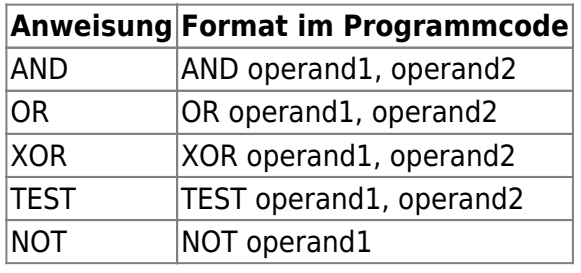

Der erste Operand kann entweder in einem Register oder im Speicher sein. Der zweite Operand kann entweder in einem Register/Speicher oder ein unmittelbarer (konstanter) Wert sein. Speicher-zu-Speicher-Operationen sind nicht möglich.

Die Operatoren werden bitweise ausgeführt je nach Ergebis werden die Flags CF, OF, PF, SF oder ZF gesetzt.

### **Die AND-Instruktion**

Die AND-Anweisung vergleicht zwei Operanden indem sie eine bitweise AND-Operation durchführt. Die bitweise UND-Verknüpfung ergibt 1, wenn die übereinstimmenden Bits beider Operanden 1 sind, andernfalls ergibt sie 0.

Das Ergebnis der Operation wird im ersten Operand gespeichert.

Beispiel:

 Operand1: 1010 0101 Operand2: 1000 0011 ---------------------------------- AND -> Operand1: 1000 0001

Die AND-Verknüpfung kann verwendet werden, um ein oder mehrere Bits zu löschen. Beispiel: Das BL-Register enthält 0011 1010. Wenn du die höherwertigen Bits auf Null setzen willst, verknüpfe BL mit 0FH:

 mov BL, 00111010B*; Schreibe 00111010 ins Register BL* and BL, 0FH *; Jetzt steht in BL das Bitmuster 00001010*

#### **(A1)**

Analysiere den folgenden Code. Welchen Inhalt hat das Register BL nach der AND Operation? Welche Ausgabe erzeugt das Programm?

```
section .data
tabelle TIMES 10 DW 97
section .text
   global _start ;must be declared for linker (ld)
_start: ;tell linker entry point
   MOV BL, 01111010B ;
   AND BL, 0F0H ;
   MOV [tabelle], BL ; Was passiert hier?
   ;tabelle ausgeben
   mov edx,20 ;message length
   mov ecx,tabelle ;message to write
   mov ebx,1 ;file descriptor (stdout)
   mov eax,4 ;system call number (sys_write)
   int 0x80 ;call kernel
   mov eax,1 ;system call number (sys_exit)
   int 0x80 ;call kernel
```
## D

#### **(A2)**

An folgendem Beispiel kann man sich einige neue Möglichkeiten erschließen - das folgende Programm testet eine Zahl, ob sie gerade oder ungerade ist.

```
section .data
even msg db 'Gerade Zahl!'
len1 equ $ - even_msg
odd_msg db 'Ungerade Zahl!'
len2 equ $ - odd_msg
section .text
   global _start
```
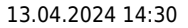

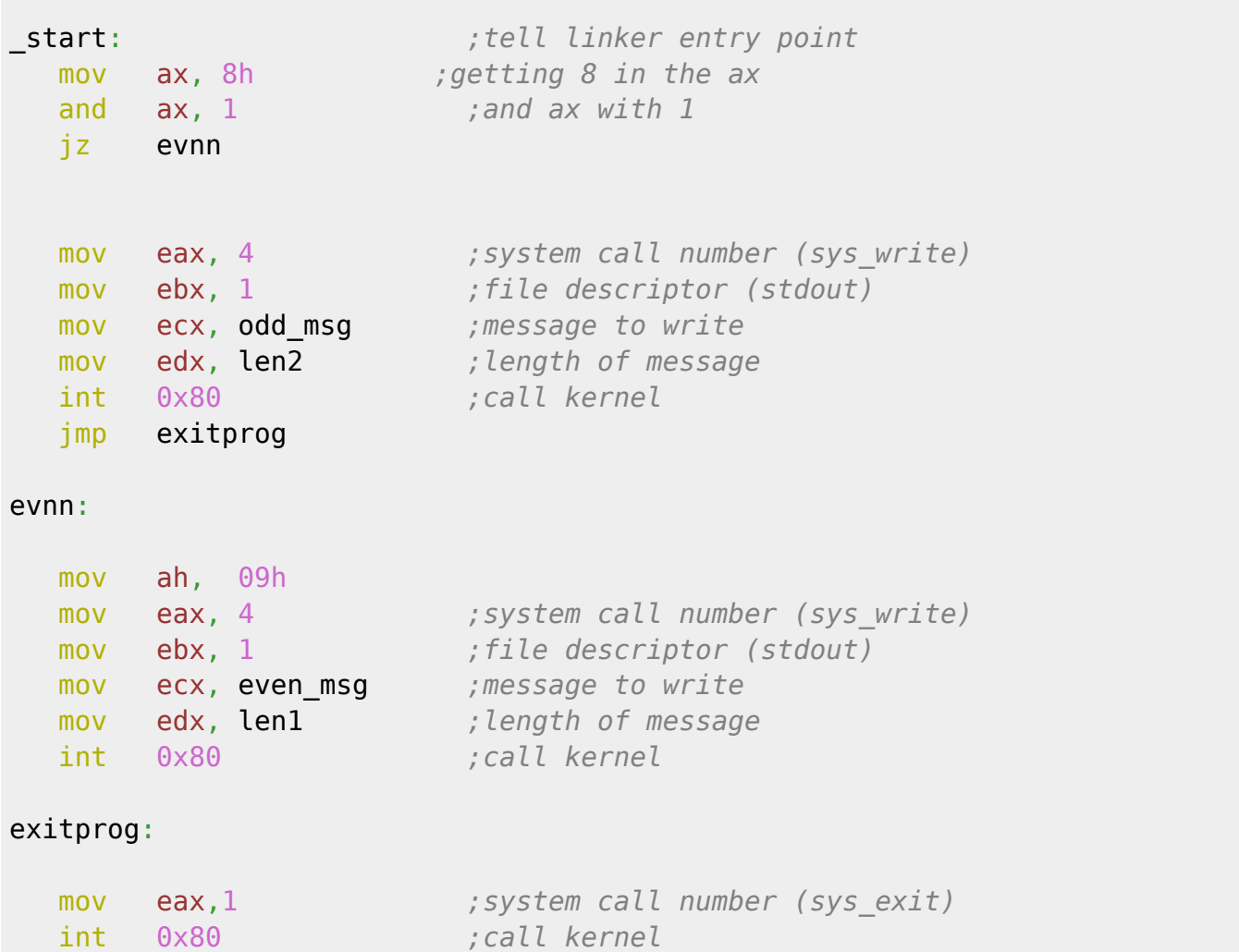

- Teste das Programm und überprüfe, ob es korrekte Ausgaben erzeugt.
- Erweitere das Programm um eine Benutzereingabe, die ein Zeichen als Eingabe akzeptiert. Wie kannst du Zahlen testen die größer sind als 10?

 $\mathscr{Q}$ 

**(A3)**

Bearbeite die Seite

[https://www.tutorialspoint.com/assembly\\_programming/assembly\\_logical\\_instructions.htm,](https://www.tutorialspoint.com/assembly_programming/assembly_logical_instructions.htm) um Informationen über die weiteren logischen Operatoren zu erhalten.

Informationen zu Bedingungen und Sprungbefehlen findest du auf dieser Seite:

[https://www.tutorialspoint.com/assembly\\_programming/assembly\\_conditions.htm](https://www.tutorialspoint.com/assembly_programming/assembly_conditions.htm)

Last update: 20.09.2021 faecher:informatik:oberstufe:techinf:assembler:logik:start https://info-bw.de/faecher:informatik:oberstufe:techinf:assembler:logik:start 21:41

From: <https://info-bw.de/>-

Permanent link: **<https://info-bw.de/faecher:informatik:oberstufe:techinf:assembler:logik:start>**

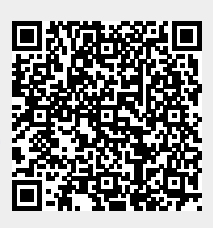

Last update: **20.09.2021 21:41**